## **TULANE UNIVERSITY LAW SCHOOL**

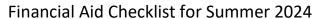

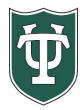

| Initial Application Steps                          |  |                                                                                                    |
|----------------------------------------------------|--|----------------------------------------------------------------------------------------------------|
|                                                    |  | Review all the information applicable to applying for financial aid that is on our website: <a href="https://financialaid.tulane.edu/resources/how-financial-aid-works">https://financialaid.tulane.edu/resources/how-financial-aid-works</a>                                                                                                    |
|                                                    |  | If you wish to be considered for federal student aid programs, then you are encouraged to complete <b>BOTH</b> the 2023-2024 and 2024-2025 FAFSA applications at <a href="https://studentaid.gov/">https://studentaid.gov/</a> . If you already completed both FAFSAs, you would not have to complete a new version, HOWEVER be sure that Tulane's federal school code <b>002029</b> has been listed on each FAFSA so that we receive your FAFSA data. <b>Only if you are admitted will your financial aid application be reviewed</b> .                                                                                                    |
| After You Have Been Admitted or Returning Students |  |                                                                                                    |
|                                                    |  |                                                                                                    |
|                                                    |  | Complete the <b>2024 Summer Law Financial Aid Addendum</b> . This will be available mid-spring and emailed to students, or you can contact the Law School Financial Aid Office to obtain one ( <a href="lawfinancialaid@tulane.edu">lawfinancialaid@tulane.edu</a> ). You are encouraged to provide additional information on the addendum which will assist in the accuracy of your award. Our office will use this to determine your summer Cost of Attendance, and thus, your loan eligibility. Enrollment requirement for summer federal aid is five credit hours. Students enrolled in less than five credit hours may consider a non-federal alternative loan. Once we have received confirmation of the amount you wish to borrow, and provided all other requirements are met, aid will disburse on the first day of your classes. |
|                                                    |  | If you were just admitted, you will receive your Gibson Online login and password (PIN) at the email address you provided in your application materials. After logging in to Gibson Online, input your Social Security Number when prompted. Tulane's Gibson provides a secure portal to online services at Tulane University, so you can enter your SSN in a safe and secure manner. If you are not prompted to input your SSN, that means that Tulane already has your SSN on record.                                                                                                    |
|                                                    |  | View your "To Do" list on your Gibson Portal. Send all requested documentation directly to finaid@law.tulane.edu.                                                                                                    |
|                                                    |  | Monitor your financial aid application status via Tulane's secure on-line Gibson portal. Upon Tulane's review of your financial aid application materials, you will receive an e-mail notification (sent to your Tulane e-mail address) notifying you to securely navigate to Tulane's on-line Gibson portal to view your award details.                                                                                                    |

| Steps If Borrowing Student Loans |                                                                                                    |  |  |
|----------------------------------|----------------------------------------------------------------------------------------------------|--|--|
|                                  |                                                                                                    |  |  |
|                                  | Accept the Terms & Conditions via Gibson on-line (instructions can be found here: <a href="https://financialaid.tulane.edu/resources/how-financial-aid-works/accepting-your-aid-award">https://financialaid.tulane.edu/resources/how-financial-aid-works/accepting-your-aid-award</a> ). For students attending in the summer, your awards will be automatically accepted on your behalf. The amount of the award will be based on what you indicated on your summer addendum. If you wish to borrow the maximum amount but do not know the exact amount, enter MAX on the addendum. If you wish to borrow less than the maximum, write the lesser amount you wish to borrow. To calculate your tuition and fees, please refer to the cost of attendance on our website. Note that the summer process is different from fall and spring- see academic year checklist for details. Our office can also assist with the COA amount. |  |  |
|                                  | Continue to monitor your financial aid application status via your Gibson portal for any additional "TO DO" items needing to be completed and/or submitted.                                                                                                    |  |  |
|                                  | If you plan on borrowing Direct Graduate PLUS loan funding, it is advised to run a free credit review through one of the three major credit bureaus- <a href="Equifax">Equifax</a> , <a href="Experian">Experian</a> , or <a href="TransUnion">TransUnion</a> - to confirm you do not have an adverse credit history. You can also apply for it at studentaid.gov and the credit check will be run by the Dept. of Education. If you find that you do have an adverse credit history, contact our office, you may still be able to receive a PLUS loan if you meet additional requirements. If your check is clean, the Grad PLUS Loan will be disbursed once entrance counseling and MPN is complete. More information can be found here: <a href="https://studentaid.gov/understand-aid/types/loans/plus">https://studentaid.gov/understand-aid/types/loans/plus</a> .                                                          |  |  |
|                                  | If you are a first-time borrower of a Federal Direct student loan you must complete a <b>Federal Direct Loan Master Promissory Note (MPN) for <u>EACH</u> type of loan</b> . Navigate to <a href="https://studentaid.gov/mpn/grad/landing">https://studentaid.gov/mpn/grad/landing</a> to successfully complete the necessary on-line MPN. Once completed and loan funds disburse, the MPN is valid for up to 10 years.                                                                                                    |  |  |
|                                  | If you are a first-time borrower of a Federal Direct student loan you must complete <b>Federal Direct Graduate and Professional Loan Entrance Counseling</b> . This requires that you navigate to <a href="https://studentaid.gov/app/counselingInstructions.action?counselingType=entrance">https://studentaid.gov/app/counselingInstructions.action?counselingType=entrance</a> to successfully complete the necessary on-line tutorial referred to as Entrance Counseling. This step does not need to be repeated in future years; however, you will be required to complete similar on-line Exit Counseling upon the end of your Tulane enrollment.                                                                                                    |  |  |
|                                  | Recognize that your Federal Direct student loan(s) will not disburse at the start of the semester unless <b>both</b> the MPN and Entrance Counseling have been successfully completed and you are enrolled.                                                                                                    |  |  |
|                                  | Students wishing to borrow a non-federal, private alternative educational loan should review the informational material Tulane provides on this topic, which is found on our website: <a href="https://financialaid.tulane.edu/types-of-aid/loans/private-alternative">https://financialaid.tulane.edu/types-of-aid/loans/private-alternative</a> . Other private loan lenders may be found in addition to those identified on the website. The choice of lender is yours.                                                                                                    |  |  |
| Final Steps                      |                                                                                                    |  |  |
|                                  | If you anticipate that your financial aid will exceed your tuition and fee costs for the semester, resulting in an excess amount that will be refunded to you for other educational expenses (such costs associated with living expenses), visit the Billing tab of your Gibson Online account to set-up Direct Deposit and Request a Refund <a href="https://studentaccounts.tulane.edu/content/refund-disbursement">https://studentaccounts.tulane.edu/content/refund-disbursement</a>                                                                                                    |  |  |
|                                  | Visit the Accounts Receivable Office website to complete a Title IV Release Form: <a href="https://studentaccounts.tulane.edu/sites/g/files/rdw806/f/Title">https://studentaccounts.tulane.edu/sites/g/files/rdw806/f/Title</a> IV Release Form 082216.pdf.                                                                                                    |  |  |
|                                  | Identify your Tulane financial aid counselor, who is always available to help answer any questions you might have throughout the aid application process. To find your counselor's name and contact information visit our website: <a href="https://financialaid.tulane.edu/meet-us/counselors/certain-law-degrees">https://financialaid.tulane.edu/meet-us/counselors/certain-law-degrees</a>                                                                                                    |  |  |